# Deploying the GS Wave **Softphone**

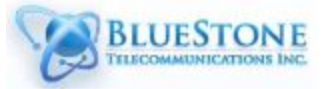

# **Overview**

The GS Wave softphone *(release by Grandstream Networks)* is available on both the Android and IOS platforms and is free. Not only is it's performance better than the majority of other softphones but deploying it has been greatly simplified by the use of QR codes. The diagram below is an example of the email that a user receives to configure this phone, mostly they just need to point the phone at the QR code to configure the account - much simpler that having them enter IP addresses and obscure passwords.

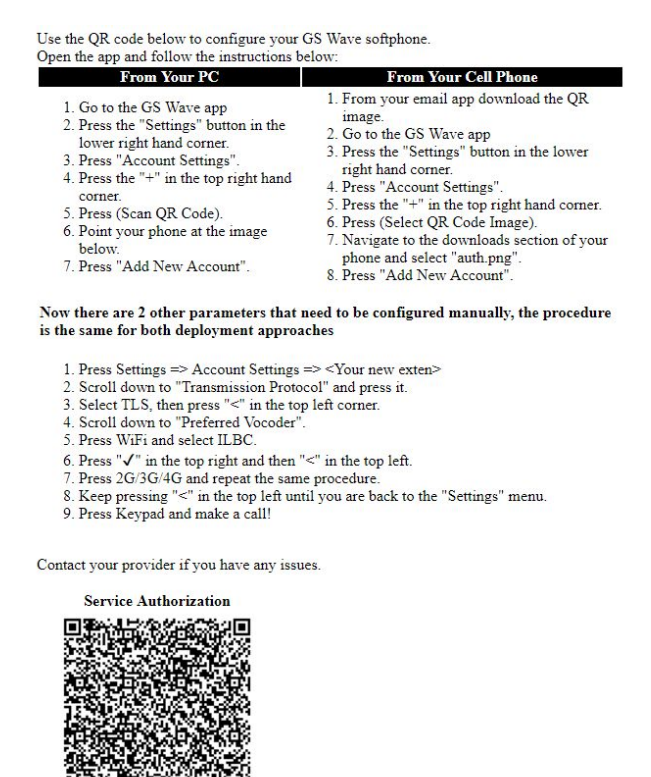

### Setting up the account

To configure the account do the following:

- Add a new "Generic SIP" phone.
- Set the "Transport" = TLS.
- Preferably set the "Codec" = ILBC.
- Save the phone.
- Now go the User tab and assign the softphone to the user.
- Save Users.
- Go to the "Exec" tab and press "Update"

When you now return to the Phone tab you see that a button has appeared with the label "Email" as shown in the illustration below. *(Note: if the any of the steps above were not completed the button will not appear)*

Pressing the "Email" button will now send an email with the configuration information to the user - it's that simple.

#### Thanks for using Bluestone

### Note on the ILBC codec

The ILBC or "Internet Low Bandwidth Codec" was developed by Global IP Solutions in 2004 *(this company has since been acquired by Google)*. It was developed specifically to better handle the packet loss and jitter that voice traffic over the Internet experiences. Although you could use the traditional ulaw codec there is no real reason to as it does not handle packet loss very well and ILBC sounds much the same as ulaw.

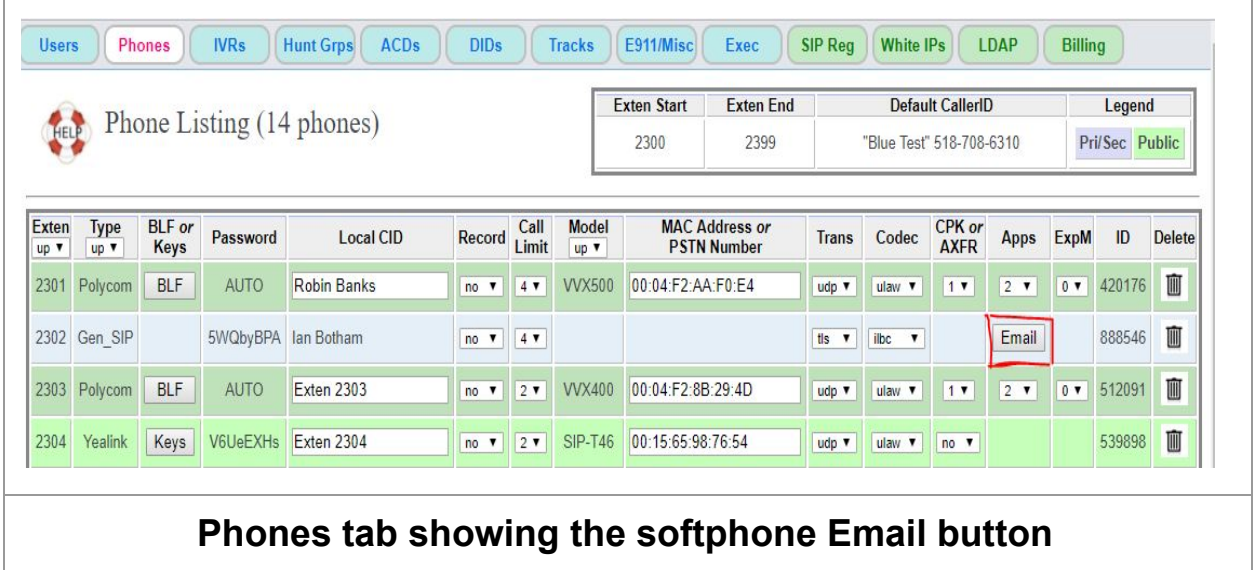

# GS Wave and MyPhone

There are now two Android apps MyPhone and GS Wave. The MyPhone app allows you to

- Check your calls and replay any recordings.
- Change your FMFM
- Place a call over the cellphone voice network using your company caller ID and also providing direct access to all internal extensions on your account.

The GS Wave app complements MyPhone by providing a traditional softphone client with integrated LDAP client if needed.